# 土地复垦方案报告表

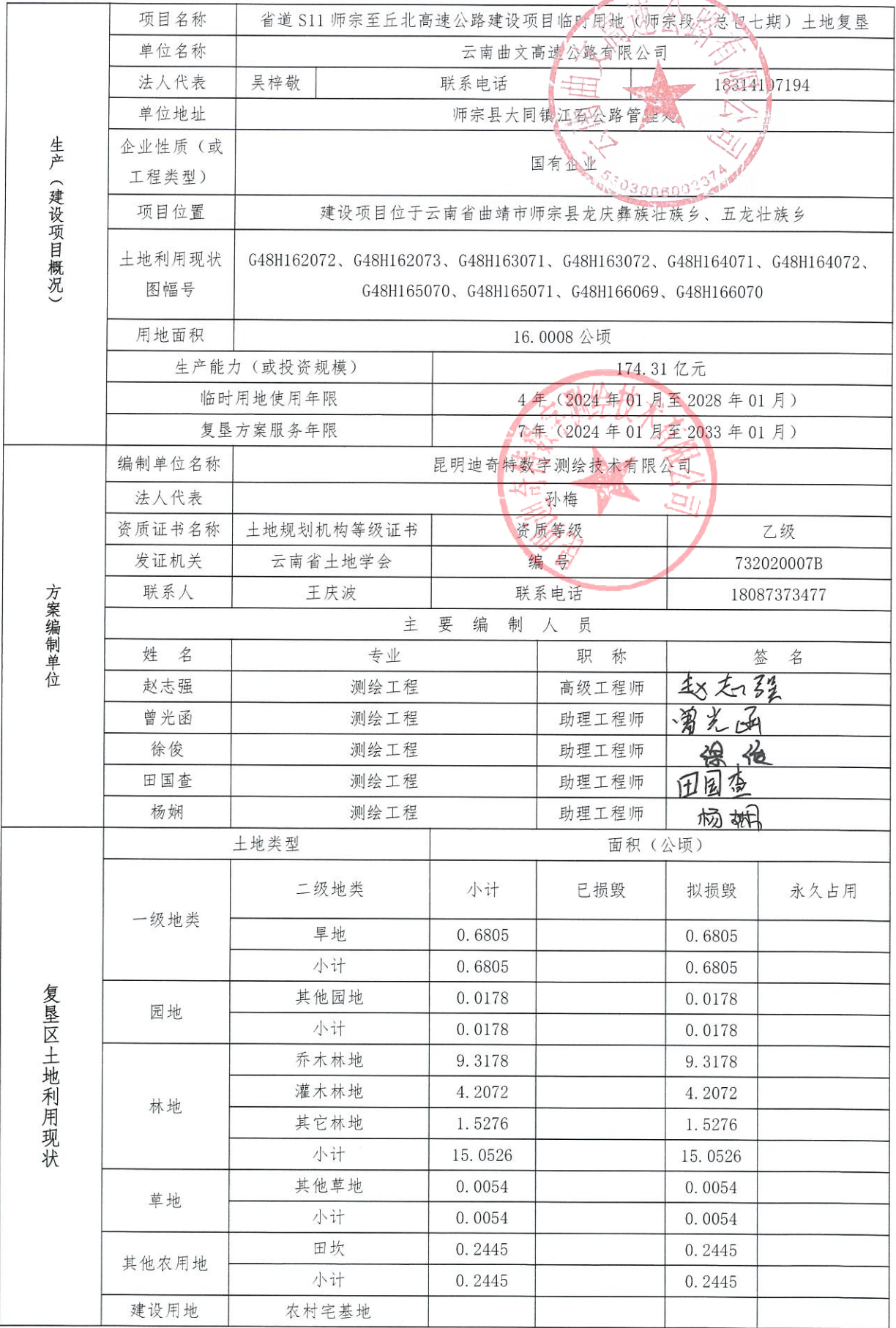

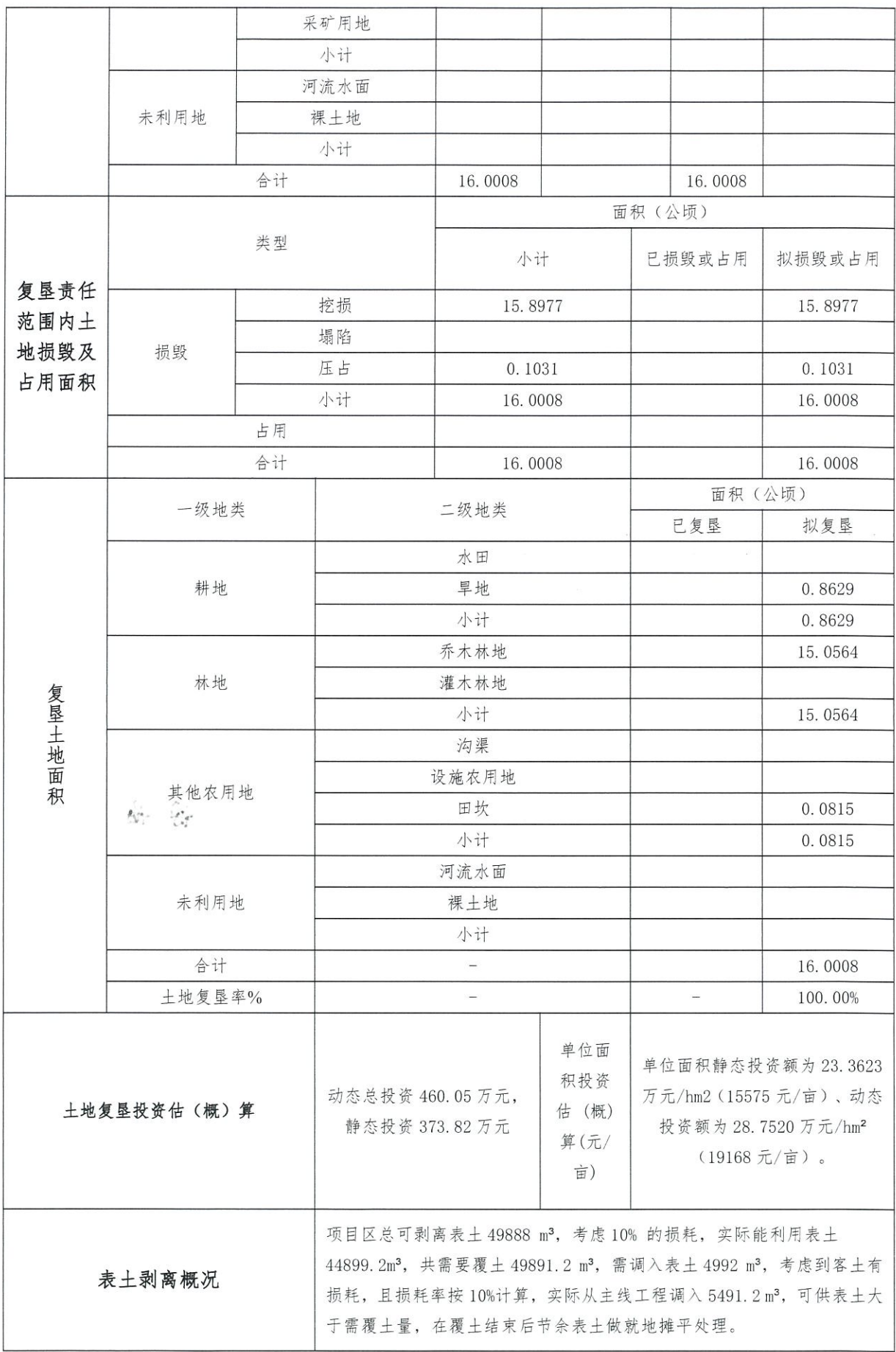

#### 一、土地复垦工作计划安排

根据本项目土地复垦方案服务年限,本方案土地复垦方案服务年限总共为7年,具体为2023年 至 2030年, 按一个阶段制定土地复垦方案实施计划。

根据土地复垦阶段划分、土地复垦责任范围及项目建设时序和土地复垦适宜性评价结果等, 合理 确定各阶段和各土地复垦方向的复垦位置。

且体为.

2024年01月~2028年01月,临时用地使用期结束:

2028年01月~2029年01月,地块全部复垦结束,该时期需对复垦内容进行验收。

2029年01月~2031年01月, 对复垦为耕地、林地地块进行检测与管护。

### 二、保障措施

为了全面落实本土地复垦方案,确保土地复垦方案按计划宗成,保证十地的可持续利用,恢复项 目区生态体系,保证项目区运行安全,工程建设单位应在领导、技术、资金上给以重视,并在各级土 地行政主管部门领导下积极开展土地复垦工作,确保土地复垦措施发挥实效。

## 1、组织保障措施

 $T$ 

作 计

施

为保证本土地复垦方案顺利实施、损毁土地得到有效控制、复垦区及周边生态环境良性发展,建 设单位应在组织领导、技术力量和资金来源等方面制定切实可行的方案,实施保证措施。

基于确保土地复垦方案提出的各项土地损毁防治措施的实施和落实,本方案采取业主治理的方式, 成立土地复垦项目领导小组,负责工程建设和生产中的土地复垦工程管理和实施工作,按照土地复垦 实施方案的治理措施、进度安排、技术标准等, 严格要求施工单位, 保质保量地完成水土保持各项措 施。

本项目严格按照国家行政部门审查、批准的项目设计和相关标准开展各项工作,不得随意变更和 划 及 |调整。需选择市级部门作为项目的总体负责单位,负责对项目设计初审、工程竣工验收,并对项目的 主 实施情况监督检查。组成一个强有力的工作领导小组,统一协调和领导本项目土地复垦与生态恢复工 要 作。同时,设立专门机构,选调责任心强,政策水平高,懂专业的得力人员,具体负责土地复垦的各 措 项工作。

为保证全面完成各项治理措施, 必须重视并完成以下工作:

1) 项目建设单位应健全工程项目的土地复垦组织领导体系, 成立土地复垦项目领导小组, 负责工 程建设中的土地复垦领导、管理和实施工作,并配合地方土地行政主管部门对土地复垦实施情况进行 监督和管理,同时组织学习《土地复垦规定》等有关法律法规,提高工程建设者的土地复垦意识:

2)项目建设单位必须严格按照土地复垦方案的治理措施、进度安排、技术标准等要求,保质保量 地完成土地复垦各项措施: 当地国土部门定期对土地复垦方案的实施进度、质量、资金落实等情况进 行实地监督、检查。在监督方法上采用建设单位定期汇报与实地检查相结合,必要时采取行政、经济、 司法等多种手段促使土地复垦方案的完全落实。

3)土地复垦方案的实施单位应主动和当地土地行政主管部门联系,接受地方土地行政监察机构对 土地复垦方案实施情况的监督、检查、检疫和技术指导。认真贯彻"源头控制、预防与复垦相结合" 的原则,严格监督执行土地复垦的各项工作措施。

4) 对已复垦的土地要加强管理、维护, 防止其他人为损毁。

#### 2、资金保障措施

土地复垦方案批准后所需复垦费用, 应尽快落实, 费用不足时应及时追加, 确定所需费用及时足 额到位,保证方案按时保质保量完成。建设单位需做好土地复垦费用的使用管理工作,防止和避免土 地复垦费用被截留、挤占、挪用。

根据《土地复垦条例》的规定,土地复垦义务人应当将土地复垦费用列入建设项目总投资,土 |地复垦费用使用情况接受自然资源主管部门的监督。为了切实落实土地复垦工作,土地复垦义务人应 按照土地复垦方案安排、管理、使用土地复垦费用。根据《中华人民共和国土地管理法》、《中华人 民共和国合同法》、《土地复垦条例》和其他相关法律法规的规定,为落实土地复垦费用,保障土地 复垦的顺利开展,土地复垦义务人(乙方)、当地自然资源主管部门(甲方)和银行(丙方)三方, 应本着平等、自愿、诚实信用的原则, 签订《土地复垦费用监管协议》。

土地复垦义务人应根据《土地复垦费用监管协议》将土地复垦费用存入土地复垦费用专用账户。 土地复垦费用账户应按照"企业所有,政府监管,专户存储,专款专用"的原则进行管理,并应建立 土地复垦费用专项使用的具体财务管理制度。

本方案复垦动态总投资460.05万元, 静态投资 373.82 万元, 其中工程施工费 297.56 万元, 占 总投资的 64.56%;其他费用 54.19万元,占总投资的11.78%;监测与管护费为11.52万元,占总投资 的 2.50%; 预备费 96.79 万元, 占总投资的 21.04%。本项目总复垦土地面积为 16.0008 hm2, 单位面积 |静态投资额为 23.3623 万元/hm2(15575 元/亩)、动态投资额为 28.7520 万元/hm2(19168 元/亩)。

建设项目边建设边复垦,复垦资金由云南曲文高速公路有限公司全额投资。复垦资金存入专门帐 户, 方案通过后一次性存入复垦专用账户, 保证复垦工程内容顺利进行。

#### 3、监管保障措施

 $T$ 

作

计

划

经批准后的土地复垦方案具有法律强制性,不得擅自变更。土地复垦方案有重大变更的,土地复 |垦义务人需向自然资源主管部门申请。自然资源主管部门有权依法对土地复垦方案实施情况进行监督 管理。土地复垦义务人应强化土地复垦施工管理,严格按照方案要求进行自查,并主动与自然资源主 管部门取得联系,加强与自然资源主管部门合作,自觉接受自然资源主管部门的监督管理。

为保障自然资源主管部门土地复垦实施监管工作,土地复垦义务人应当根据土地复垦方案、编制 及 并实施阶段土地复垦计划和年度土地复垦实施计划,定期向项目所在地县级以上自然资源主管部门报 保 告当年复垦情况,接受县级以上自然资源主管部门对复垦实施情况监督检查,接受社会对土地复垦实 曈 措 |施情况监督。自然资源主管部门在监管中发现土地复垦义务人不履行复垦义务的,按照法律法规和政 策文件的规定,土地复垦义务人应自觉接受自然资源主管部门及有关部门处罚。 施

#### 4、技术保障措施

土地复垦工作专业性、技术性较强,需要定期培训技术人员,咨询相关专家、开展科学实验、引 进科学技术,以及对土地损毁情况进行动态监测和评价。

同时,表土是十分珍贵的资源,它直接影响到土地复垦的实施效果。土地复垦义务人应制定严格的规 章制度和技术手段,以保证做好覆土土源与保护工作,并确保不将有毒有害物用作回填或充填材料。 具体可以采取以下技术保障措施:

(1) 方案规划阶段, 选择有技术优势的编制单位编制建设项目的+地复垦方案, 委派技术人员与 方案编制单位密切合作,了解土地复垦方案中的技术要点。

(2) 复垦实施中, 根据复垦方案内容, 与相关实力雄厚的技术单位合作, 编制阶段土地复垦实施 |计划和年度土地复垦实施计划,及时总结阶段性复垦实践经验,并修订复垦方案。

(3) 加强与相关技术单位的合作, 加强对国内外具有先进复垦技术单位的学习研究, 及时吸取经 验,完善复垦措施。

(4) 根据实际建设情况和土地损毁情况, 进一步完善土地复垦方案, 拓展复垦报告编制的深度和 广度, 做到所有复垦工程遵循复垦报告设计。

(7) 严格按照建设工程招投标制度选择和确定施工队伍, 要求施工队伍具有相关等级的资质。

(6) 实施表土剥离及保护、不将有毒有害物作回填或充填材料、不将重金属及其他有毒有害物污 染的土地用作种植食用农作物等。

(7) 建设、施工等各项工作严格按照有关规定, 按年度有序进行。

(8) 选择有技术优势和较强社会责任感的监理单位, 委派技术人员与监理单位密切合作, 确保施 工质量。

(9) 定期培训技术人员、咨询相关专家、开展科学实验、引进科学技术, 以及对土地损毁情况进 行动态监测和评价等。

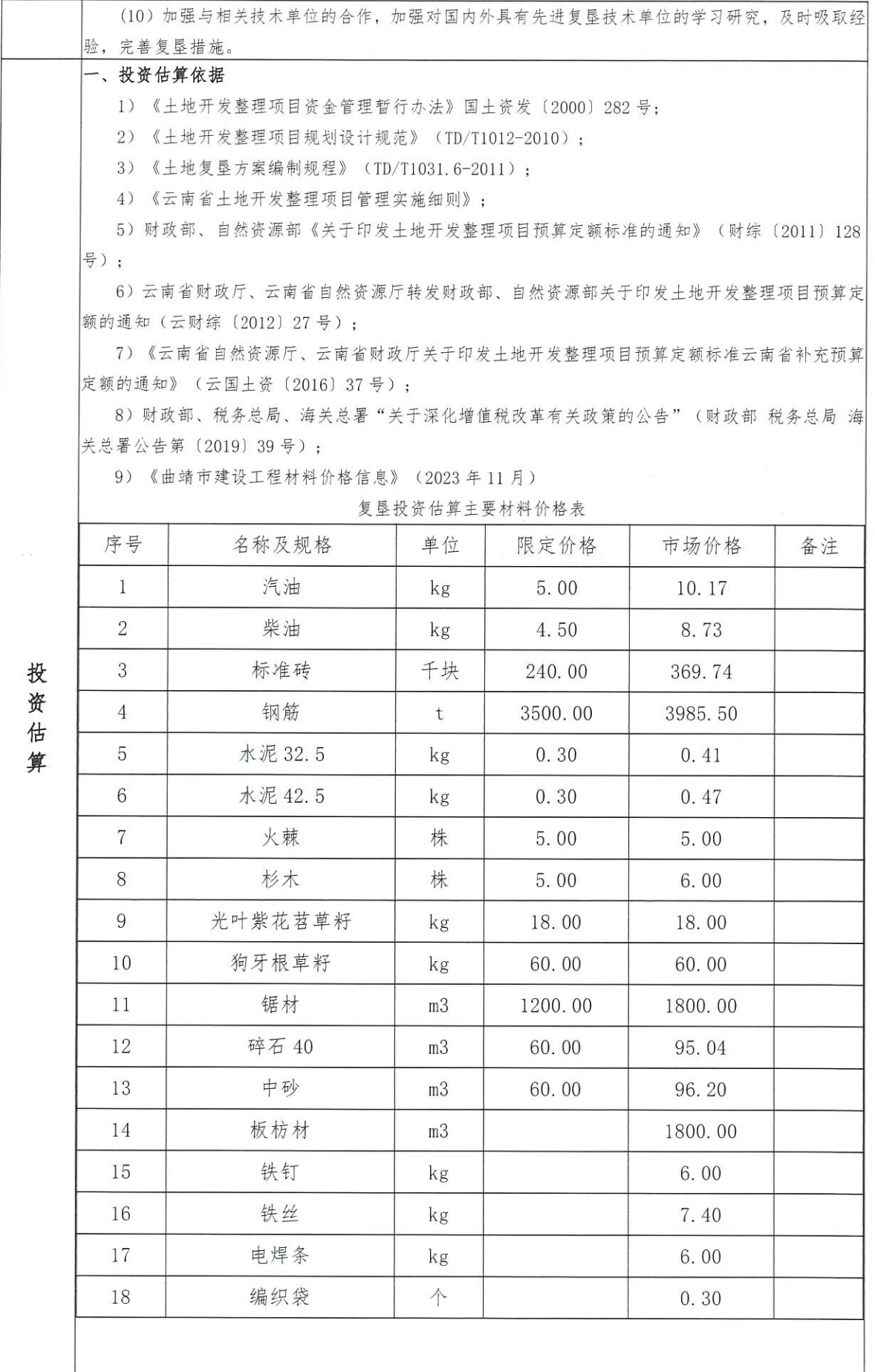

 $-5-$ 

# 三、费用的构成

本方案复垦动态总投资 460.05 万元, 静态投资 373.82 万元, 其中工程施工费 297.56 万元, 占 总投资的 64.56%; 其他费用 54.19万元, 占总投资的 11.78%; 监测与管护费为 11.52 万元, 占总投资 的 2.50%; 预备费 96.79 万元, 占总投资的 21.04%。。

本项目总复垦土地面积为 16.0008 hm<sup>2</sup>, 单位面积静态投资额为 23.3623 万元/hm2(15575 元/亩)、 动态投资额为 28.7520 万元/hm<sup>2</sup> (19168 元/亩)。

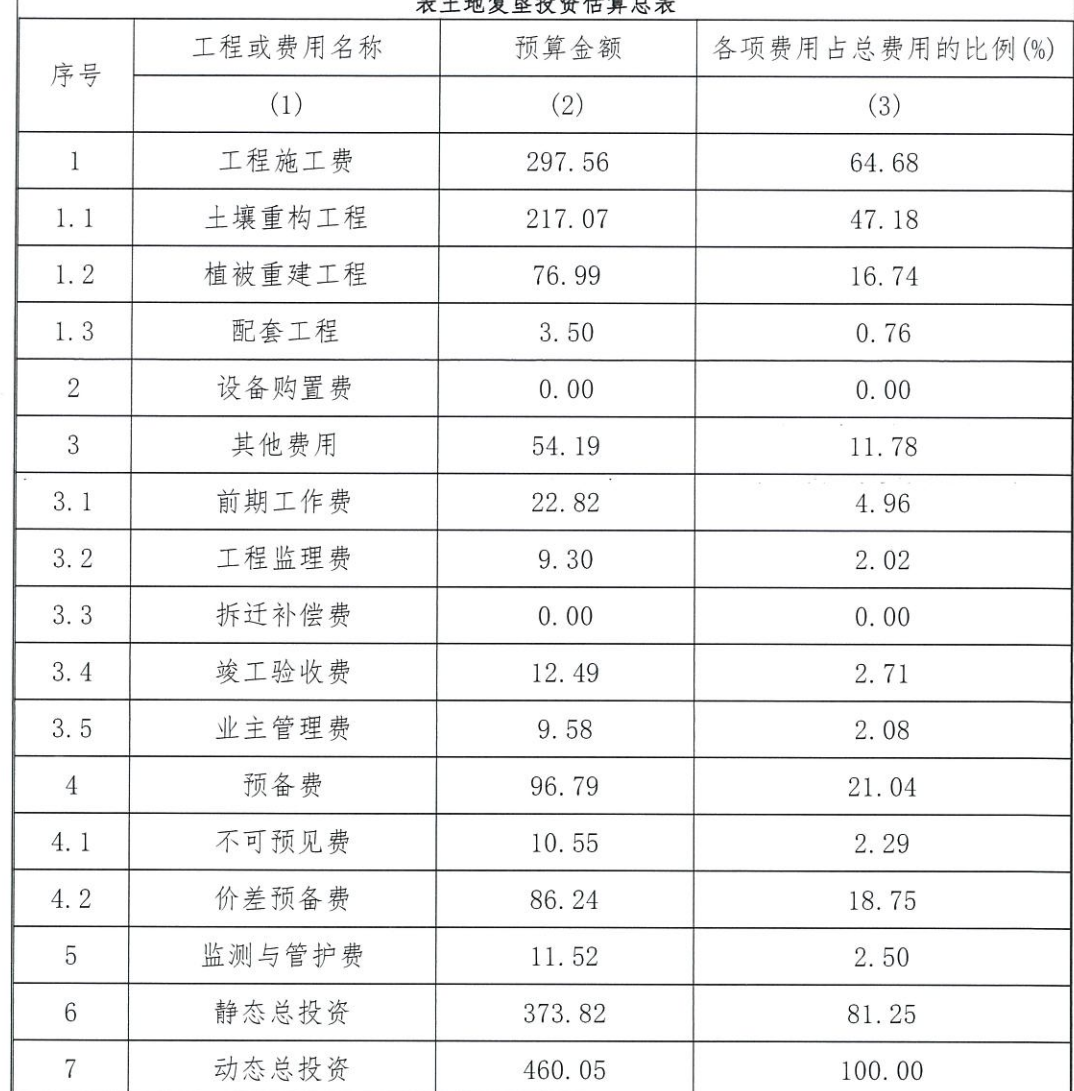

丰土地信良投资仕管台丰

填表人: 徐俊

填表日期: 2024年01月

 $\mathcal{L}(\mathbf{e})$